## IBM Maximo

MaxTalk #2 - Maximo Mobile

Vinicius Garmatz

MAS Product Manager - Mobile

vgarmatz@br.ibm.com

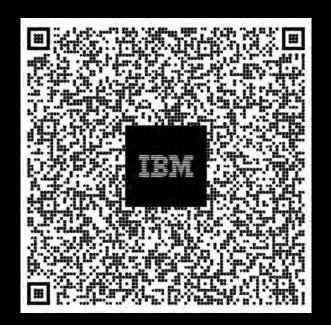

The human experience is transforming

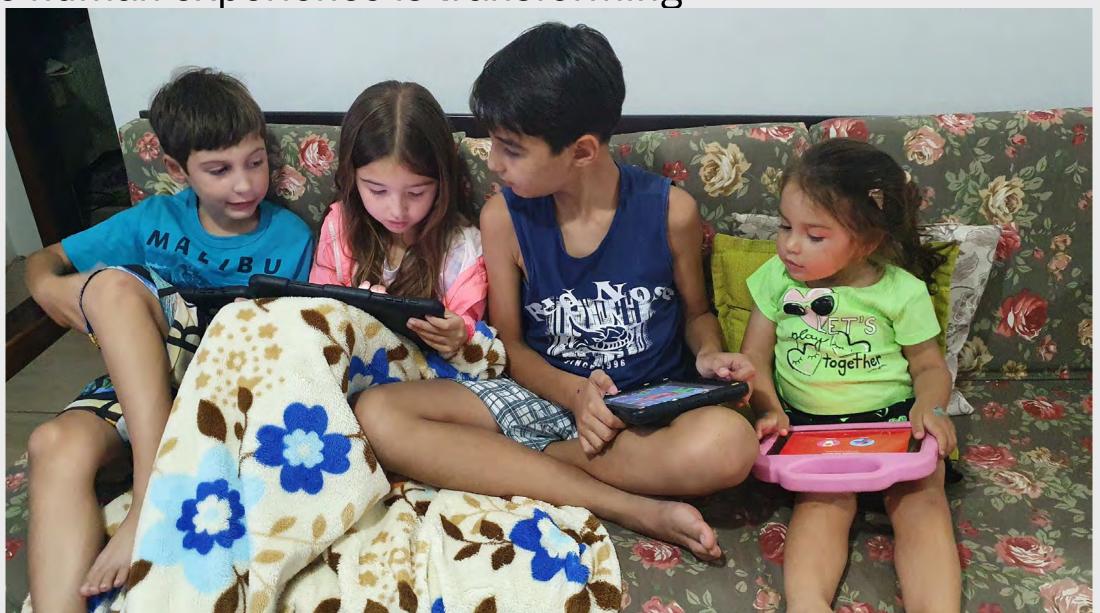

2023 IBM Corporation

## IBM Maximo

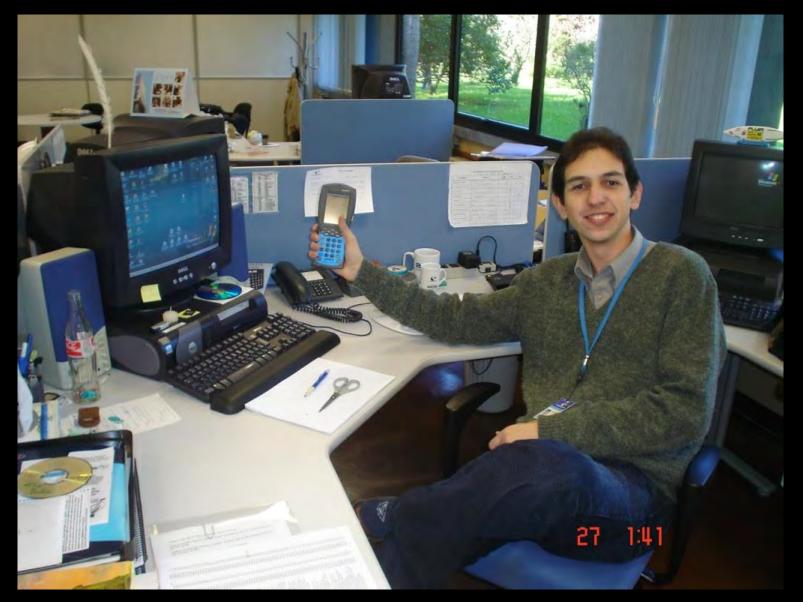

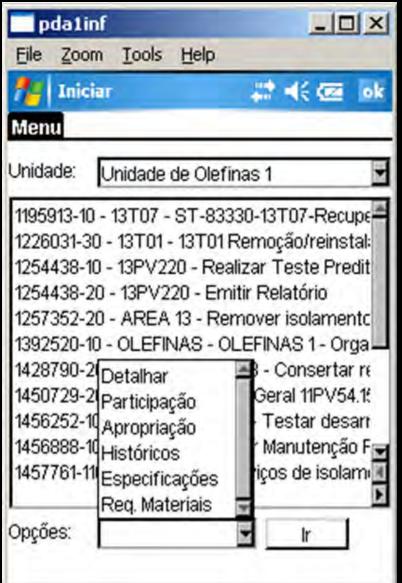

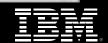

# Maximo Mobile

### Powerful Platform

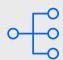

1 native application with several modules

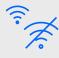

Connected Disconnected Poor network conditions

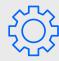

Configurable and customizable

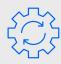

Available in Maximo 7.6.1.3 and MAS

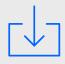

Supported platforms

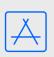

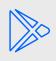

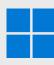

iOS

Android

Windows

₹ VPN ± 53% ■ 10:46 Thu 18 Apr

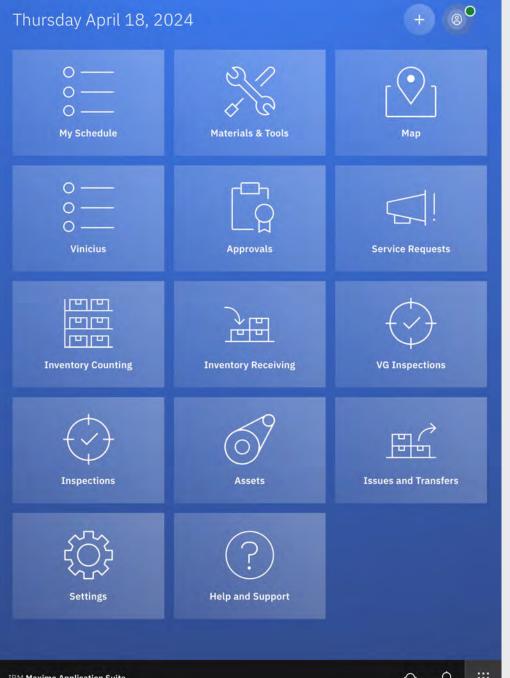

# GIS and Maps

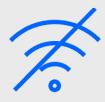

Offline maps support in the app

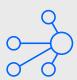

Outdoor and Indoor maps

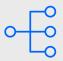

Delta updates for the map data

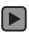

IBM Maximo / © 2024 IBM Corporation

# Configuration and Customization

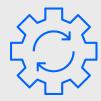

Allow mobile configuration and development

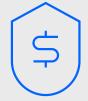

Upgradable configurations

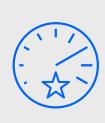

Anyone can
easily use the
config tool and
publish new
modules to end
users

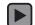

# Maximo as an Enterprise Solution

Work

**Inventory** 

**Asset** 

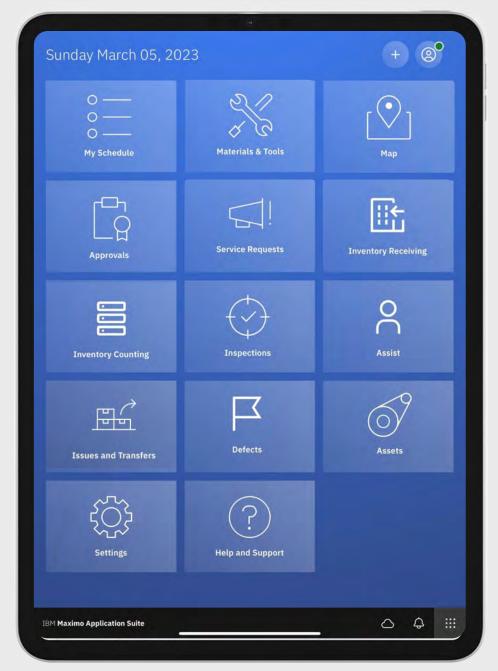

IBM Maximo / © 2023 IBM Corporation

# Work Execution (a.k.a Technician)

- Access to multiple work views
- Change status of WO
- Check off issued materials and tools
- Confirm asset on a work order via barcode or Qrcode scan
- Create/edit work
- Create follow-up work
- Enter meter readings
- Launch inspections
- Navigate to work
- Report failures
- Report labor time
- Issue materials and tools as actuals
- Issue materials from reservations
- Material requests
- Multi-asset/location
- Start/stop/pause timer
- View and complete tasks
- View planned materials and tools
- Viewing attachments and adding photos
- Work logs
- Physical signature
- View asset and location work history
- Report downtime
- View task assignments

- Support for flow control
- Safety Plans / Hazards and Precautions
- Enhanced security options
- Meter entry redesign

#### Maps

- View my location
- X, Y conversion for navigation
- Online/Offline maps
- Capture GPS
- Identify feature capabilities

## Customer Reported Ideas

- Review on Icons and labels (Start work/travel, complete/done)
- Route the user to details and complete pages
- Asset / Location info at task level
- Reconciliation of features between Technician and Supervisor roles
- Differentiate related records (WOxSR)
- Avoid duplicated records in work history
- Name attachments
- WO Specification (view)
- Support for long descriptions in work logs and failure report
- Measurements and Observations
- Work history drilldown
- ESig support for WO Status changes

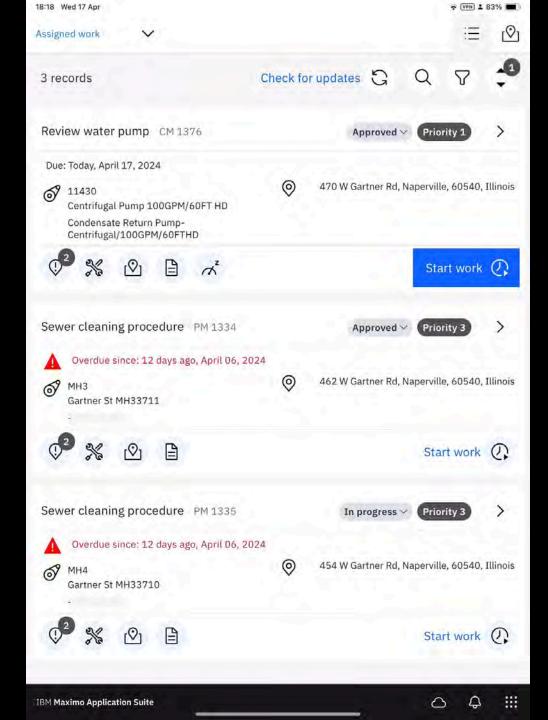

# Questions?

IBM Maximo / © 2022 IBM Corporation

### IBM Maximo

### **Thomas Knowles**

MAS Product Manager – Industry Team Civil Infrastructure (defects), Emissions Management tknowles@us.ibm.com

### **Vinicius Garmatz**

MAS Product Manager – Squad Lead Technician, Approvals and Asset Manager vgarmatz@br.ibm.com

### **Joao Souto Maior**

MAS Product Manager – Mobile Framework Native app, authentication, data synchronization <a href="maior@br.ibm.com">maior@br.ibm.com</a>

### **Sheshank Shekhar**

MAS Product Manager – Industry team Calibration
<a href="mailto:Sheshank.Shekhar@ibm.com">Sheshank.Shekhar@ibm.com</a>

### Francisco Coelho

MAS Product Manager – Mobile Apps Inspections, Service Request and Assist frcoelho@br.ibm.com

### Péter Keres

MAS Product Manager – Mobile Apps Inventory Counting, Issues and Receiving peter.keres@hu.ibm.com

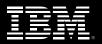

## Resources

- Maximo Mobile for EAM overview
- Maximo Mobile for MAS overview
- Maximo Mobile Overview Self Enablement (free)
- Maximo Mobile BootCamp (free, badge included)
  - Managing Maximo Mobile (APIs)
  - Setting up Maximo Mobile for EAM
  - URI length settings on HttpServer
  - <u>Maximo Mobile Configuration Examples (scroll down in the page)</u>

IBM Maximo / © 2022 IBM Corporation